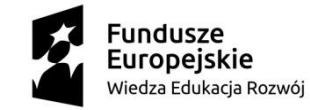

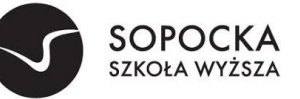

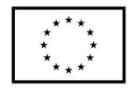

# **Załącznik nr 3 do zapytania ofertowego ZO/POWERZ093/19-1/licencjaZSI**

 $\overline{a}$ 

### **Scenariusz prezentacyjny**

Wymagania dot. prezentacji systemu

Zamawiający zastrzega sobie możliwość sprawdzenia w formie praktycznej prezentacji wybranych i określonych w scenariuszu prezentacji funkcjonalności podstawowych ZSI oraz wszystkich funkcjonalności, potwierdzonych przez Wykonawcę w obrębie wymagań Załącznik nr 2.

W tym celu Wykonawca zobowiązany jest załączyć do oferty komputer (laptop) z przygotowaną próbką oferowanego systemu ZSI, która pozwoli na weryfikację oferowanego przez danego Wykonawcę systemu ZSI w zakresie spełnienia funkcjonalności zadeklarowanych przez Wykonawcę.

Wymagania i regulamin prezentacji praktycznej (próbki) funkcjonalności podstawowych i dodatkowych opisano poniżej. Prezentacja funkcjonalności odbędzie w celu dokonania oceny zgodności z wymaganiami przedstawionymi w Załączniku nr 1 i 2

Kolejność demonstrowania poszczególnych funkcjonalności podczas prezentacji jest następująca: jako pierwsze zademonstrowane zostaną funkcjonalności **podstawowe zgodnie ze scenariuszem prezentacji**, następnie **dodatkowe, potwierdzone przez Wykonawcę w ofercie.**

#### *WYMAGANIA*

- 1. Wykonawca w celu wykazania posiadania zadeklarowanych funkcjonalności dostarczy Zamawiającemu komputer wraz z oprogramowaniem stanowiący jednocześnie próbkę na potrzeby oceny spełniania przez oferowane rozwiązanie wymagań Systemu w rozumieniu §6 ust. 1 *Rozporządzenia Prezesa Rady Ministrów z dnia 19 lutego 2013 r. w sprawie rodzajów dokumentów, jakich może żądać zamawiający od wykonawcy, oraz form, w jakich te dokumenty mogą być składane* (tj. Dz. U. z 2013 r. poz. 231), zwaną dalej *Próbką*.
- 2. *Próbka* obejmuje przygotowane przez Wykonawcę oprogramowanie i dane demonstracyjne (testowe) zainstalowane na sprzęcie Wykonawcy (przenośny komputer) w pełni skonfigurowane i gotowe do praktycznej prezentacji (przetworzenia) pozwalającego na potwierdzenie zadeklarowanych funkcionalności.
- 3. Komputer powinien być zabezpieczony w odpowiednim trwałym opakowaniu (gruba koperta, pudełko kartonowe) odpowiednio opisanym i podpisanym. Opakowanie powinno być trwałe i niemożliwe do zdjęcia bez rozerwania. Komputer ten, pod względem formalnym, stanowić będzie załącznik do oferty.
- 4. Próbka musi zostać przygotowana z użyciem oferowanej wersji systemu, nie dopuszcza się prezentacji poglądowych z użyciem oprogramowania prezentacyjnego np. Microsoft Power Point.
- 5. Lista weryfikowanych funkcjonalności została wskazana poniżej w Scenariuszu Prezentacji.
- 6. W przypadku braku w dostarczonej próbce wymaganych przez Zamawiającego funkcjonalności, oferta Wykonawcy podlegać będzie odrzuceniu.

#### *REGULAMIN PREZENTACJI*

- 1. Zamawiający zaprasza Wykonawców, którzy złożyli oferty a ich oferta nie została odrzucona lub nie zostali wykluczeni, na prezentację oferowanego oprogramowania aplikacyjnego w celu potwierdzenia, że oferowane dostawy lub usługi odpowiadają wymaganiom określonym przez Zamawiającego.
- 2. Wykonawcy, zaprezentują oferowane systemy zgodnie z niniejszym Regulaminem w oparciu o Scenariusz Prezentacji Systemu opisany poniżej.

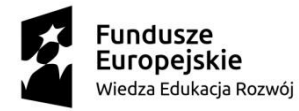

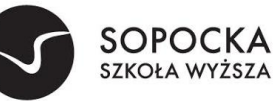

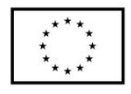

- 3. W każdej z ofert zostaną sprawdzone te same funkcjonalności, które zostały podzielone na Zagadnienia, którym przyporządkowany jest szczegółowy Zakres Prezentacji.
- 4. Zamawiający przyjmie kolejność Wykonawców prezentujących oferowane rozwiązania w zależności od daty i godziny wpłynięcia ofert do sekretariatu zgodnie z zasadą: pierwsza oferta-pierwsza prezentacja.
- 5. Wykonawcy zostaną poinformowani o kolejności i terminach prezentacji z minimum 3 dniowym wyprzedzeniem.
- 6. Zamawiający przygotuje na potrzeby prezentacji odpowiednie pomieszczenie.
- 7. Prezentacje będą przeprowadzane:
	- a) jawnie,
	- b) oddzielnie dla każdego Wykonawcy,

- c) w wyznaczonych terminach w godzinach od 8:00 do 16:00 w siedzibie Zamawiającego na sprzęcie Wykonawcy.
- 8. Na wniosek Wykonawcy Zamawiający może udostępnić mu pomieszczenie, w którym będzie prowadzona prezentacja celem przygotowania się do niej w godz. od 7:30 do 8:00 w dniu prezentacji.
- 9. Wykonawca zapewnia niezbędny sprzęt do prezentacji (komputer z rzutnikiem multimedialnym) oraz skonfigurowany do prezentacji oferowany system.
- 10. Wykonawca może korzystać z pomocy technicznej podczas uruchamiania próbki z zastrzeżeniem wyłącznie możliwości konsultacji telefonicznej głosowej ze swoim konsultantem technicznym lub konsultantem technicznym producenta oprogramowania.
- 11. W przypadku rozpoczęcia prezentacji później niż przewiduje niniejszy regulamin z winy leżącej po stronie Wykonawcy, Zamawiający nie przesunie terminu zakończenia prezentacji.
- 12. W czasie prezentacji osoby prezentujące muszą posiadać pełnomocnictwo udzielone przez Wykonawcę do przeprowadzenia prezentacji u Zamawiającego. Pełnomocnictwo może wynikać z dokumentów złożonych w ofercie lub może być doręczone Zamawiającemu przed rozpoczęciem prezentacji (oryginał lub kopia poświadczona za zgodność z oryginałem przez notariusza).
- 13. Ze strony Zamawiającego podczas prezentacji będą obecni członkowie komisji przetargowej powołanej przez Zamawiającego oraz biegli przedstawieni na początku prezentacji.
- 14. Zamawiający sporządzi pisemny protokół z przebiegu prezentacji, który będzie załącznikiem do protokołu postępowania.
- 15. W przypadku wystąpienia błędu oprogramowania dopuszcza się wykonanie odpowiednich modyfikacji celem usunięcia błędu. Czas przerw przeznaczonych na usunięcie błędów nie wydłuża czasu przeznaczonego na prezentację.
- 16. Przez błąd Zamawiający rozumie nieprawidłowe funkcjonowanie oprogramowania przejawiające się w niemożności wykonania określonej operacji lub utrudnieniom w jej wykonaniu spowodowanych przez niestabilność oferowanego rozwiązania.
- 17. Ewentualne awarie sprzętowe nie będą traktowane jako dysfunkcjonalność Systemu. W takim przypadku dopuszcza się możliwość przedłużenia czasu prezentacji ponad wyznaczony czas lub dokończenia prezentacji w dniu następnym.
- 18. Jeżeli podczas prezentacji wystąpi błąd, który nie będzie możliwy do naprawienia, prezentacja zostanie zakończona i uznana za niezgodną z zapytaniem ofertowym co spowoduje odrzucenie oferty.
- 19. Zamawiający ma prawo zażądać zmiany danych (parametrów) wprowadzonych do Systemu na inne, podane przez Zamawiającego, w celu wykluczenia ewentualnego zasymulowania danej funkcjonalności.
- 20. Zadeklarowane przez Wykonawcę w ofercie funkcjonalności zostaną uznane za zgodne ze stanem faktycznym, jeżeli prezentacja wykaże, że oferowany system rzeczywiście posiada dane funkcjonalności.

str. 2:

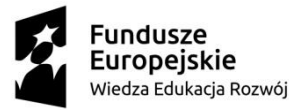

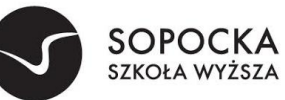

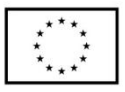

- 21. Każda z zaprezentowanych **funkcjonalności podstawowych** będzie weryfikowana przez Komisję Przetargową na zasadzie "jest-brak" (TAK/NIE). W przypadku co najmniej jednej negatywnej weryfikacji oferta Wykonawcy zostanie odrzucona jako niespełniająca warunków udziału w postępowaniu.
- 22. Każda z zaprezentowanych **funkcjonalności dodatkowych** będzie weryfikowana przez Komisję Przetargową na zasadzie "jest-brak" (TAK/NIE). W przypadku pozytywnej weryfikacji danej funkcjonalności dodatkowej Komisja Przetargowa uzna, że funkcjonalność została zaprezentowana i prezentacja wykazała jej spełnienie. W takim przypadku, Wykonawca otrzyma odpowiednią liczbę punktów za daną pozytywnie ocenioną funkcjonalność. W przypadku negatywnej weryfikacji danej funkcjonalności dodatkowej Komisja Przetargowa uzna, że funkcjonalność nie została zaprezentowana lub prezentacja nie wykazała jej spełnienia. W takim przypadku, Wykonawca nie otrzyma punktów za niniejszą funkcjonalność.
- 23. W przypadku, gdy Wykonawca nie przeprowadzi prezentacji lub nie wykaże w trakcie prezentacji, że wymagane funkcjonalności podstawowe są rzeczywiście realizowane przez oferowany System, oferta tego Wykonawcy zostanie odrzucona, ponieważ jej treść nie odpowiada treści specyfikacji istotnych warunków zamówienia.
- 24. Zamawiający, zwróci *Próbki* Wykonawcom, których oferty nie zostały wybrane, na ich wniosek.
- 25. *Próbkę* Wykonawcy, który złożył ofertę najkorzystniejszą, Zamawiający, przechowuje w terminach wyznaczonym przez przepisy prawa, w sposób gwarantujący jej nienaruszalność.
- 26. Jeżeli oferta zawiera informacje stanowiące tajemnicę przedsiębiorstwa, którą Wykonawca chce zastrzec, Zamawiający sugeruje by takie informacje załączyć do oferty w oddzielnej zaklejonej kopercie opisanej "tajemnica przedsiębiorstwa"

### *SCENARIUSZ PREZENTACJI OFEROWANEGO SYSTEMU*

Ocena oferowanego przez wykonawcę ZSI następuje poprzez wyrywkowe sprawdzenie za pomocą Próbki w trakcie Prezentacji – czy faktycznie oferowany system ZSI, posiada deklarowane funkcjonalności.

Zakres sprawdzanych funkcjonalności ZSI określono poniżej:

Scenariusz części ERP

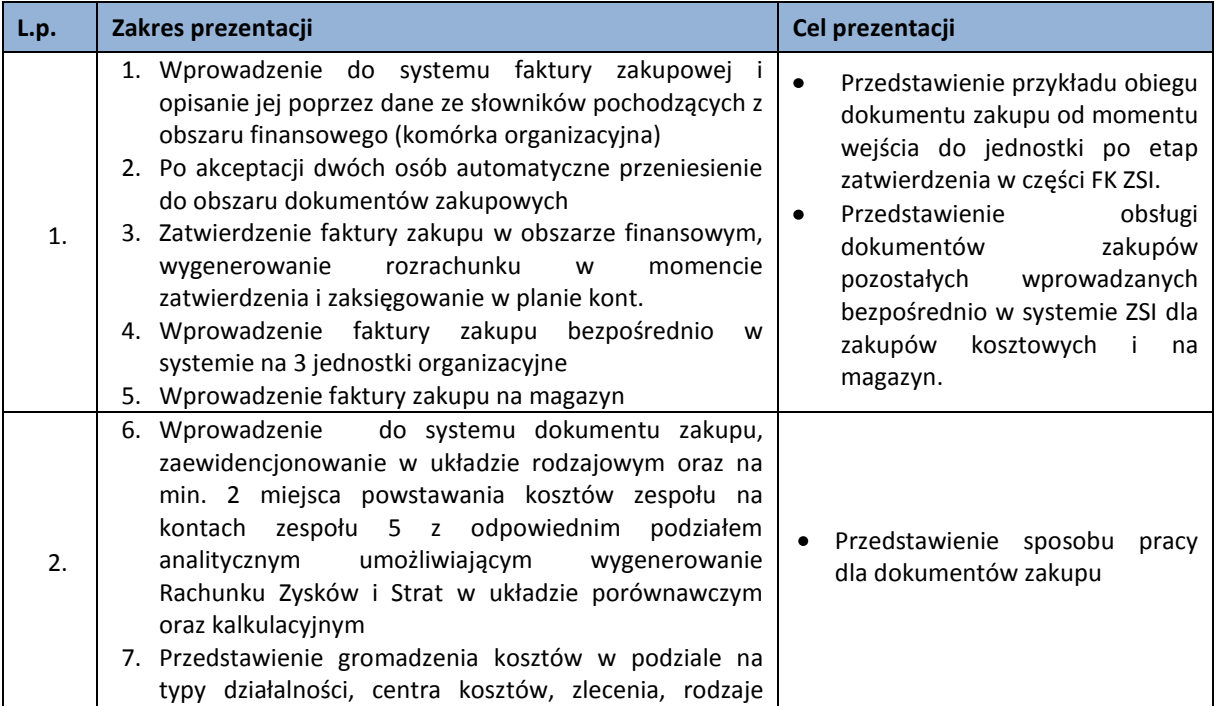

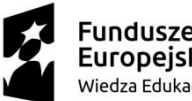

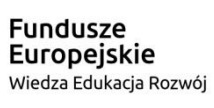

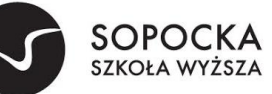

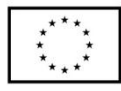

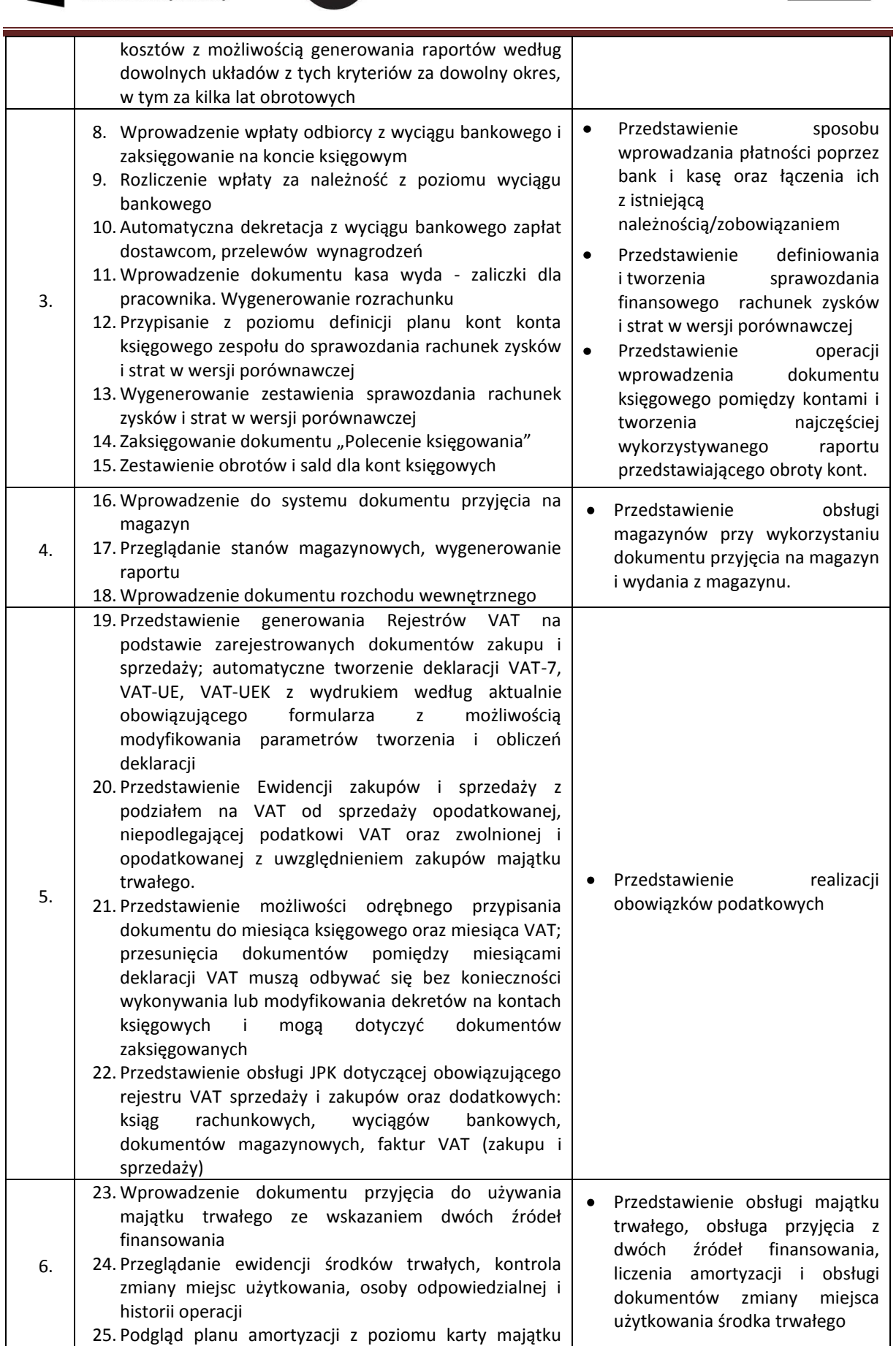

str. 4:

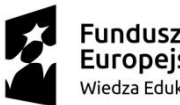

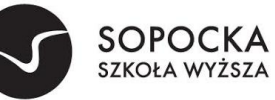

Unia Europejska Europejski Fundusz Społeczny

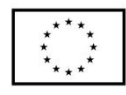

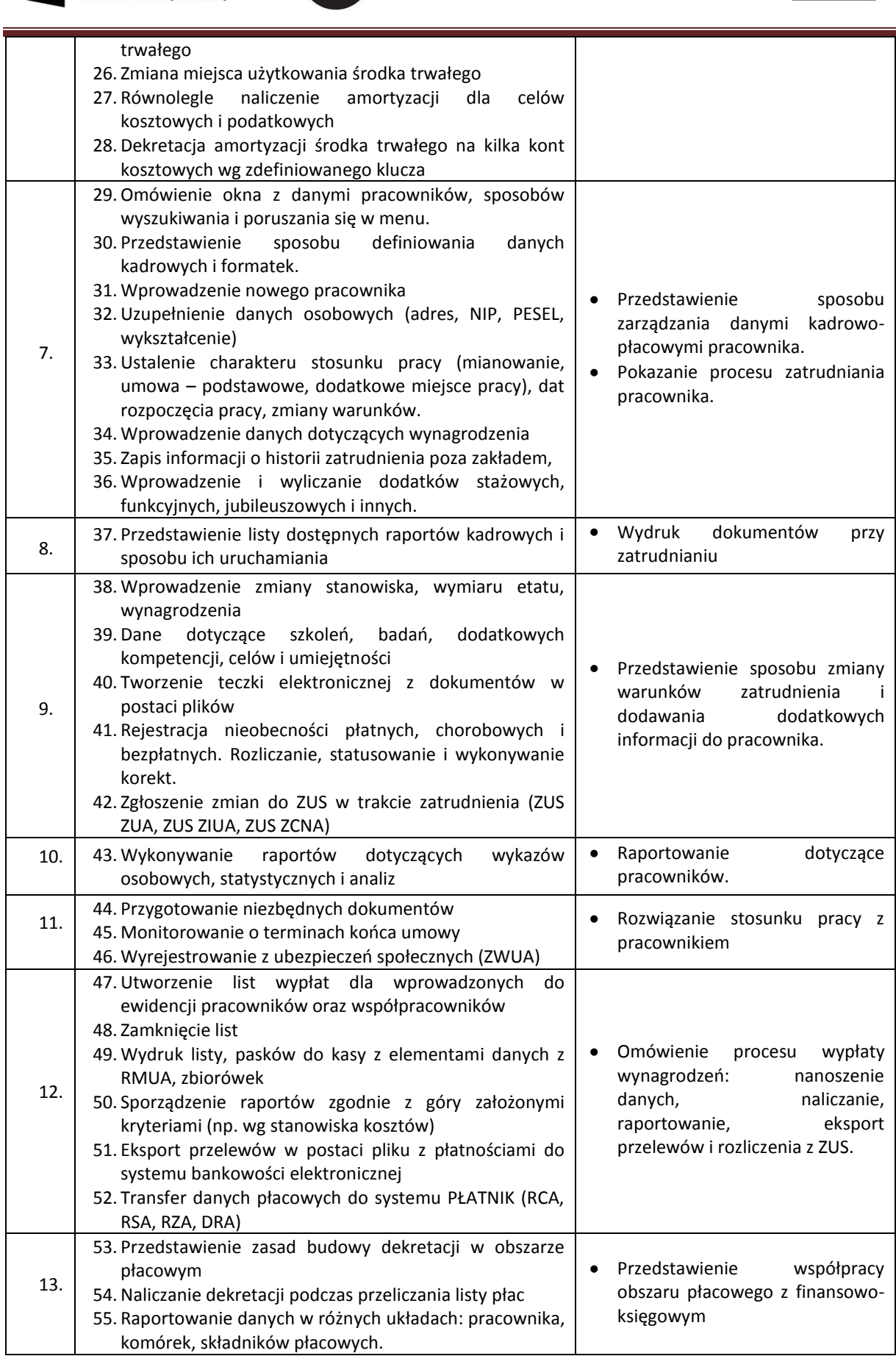

str. 5:

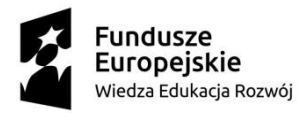

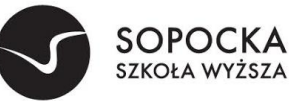

T

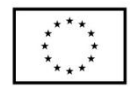

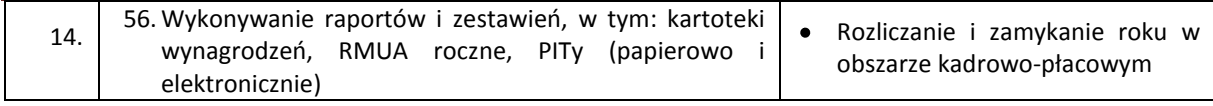

Scenariusz części dziekanatowej- system do obsługi toku studiów

 $\overline{a}$ 

Realizacja zadań w ramach obszarów zostanie zaprezentowany na skonfigurowanych danych dla Wydziału Nauk Ekonomicznych i Informatyki studia inżynierskie kierunek Informatyka forma stacjonarna.

Minimalna liczba studentów 1000. Minimalna liczba dydaktyków 200.

1 Student (WIRTUALNA UCZELNIA)

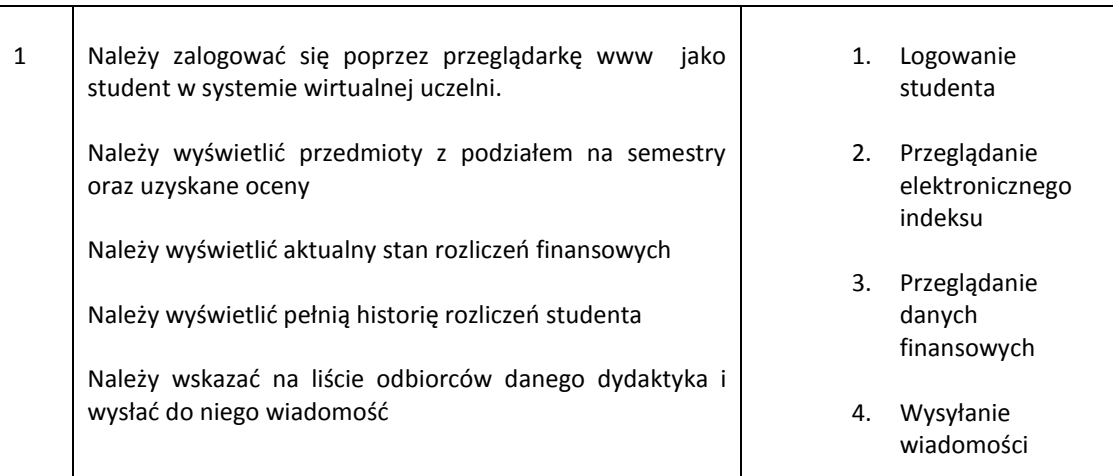

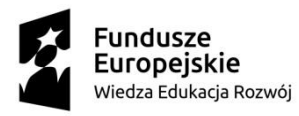

 $\mathbf{r}$ 

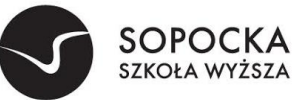

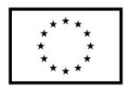

# 2 Student (DZIEKANAT)

 $\overline{a}$ 

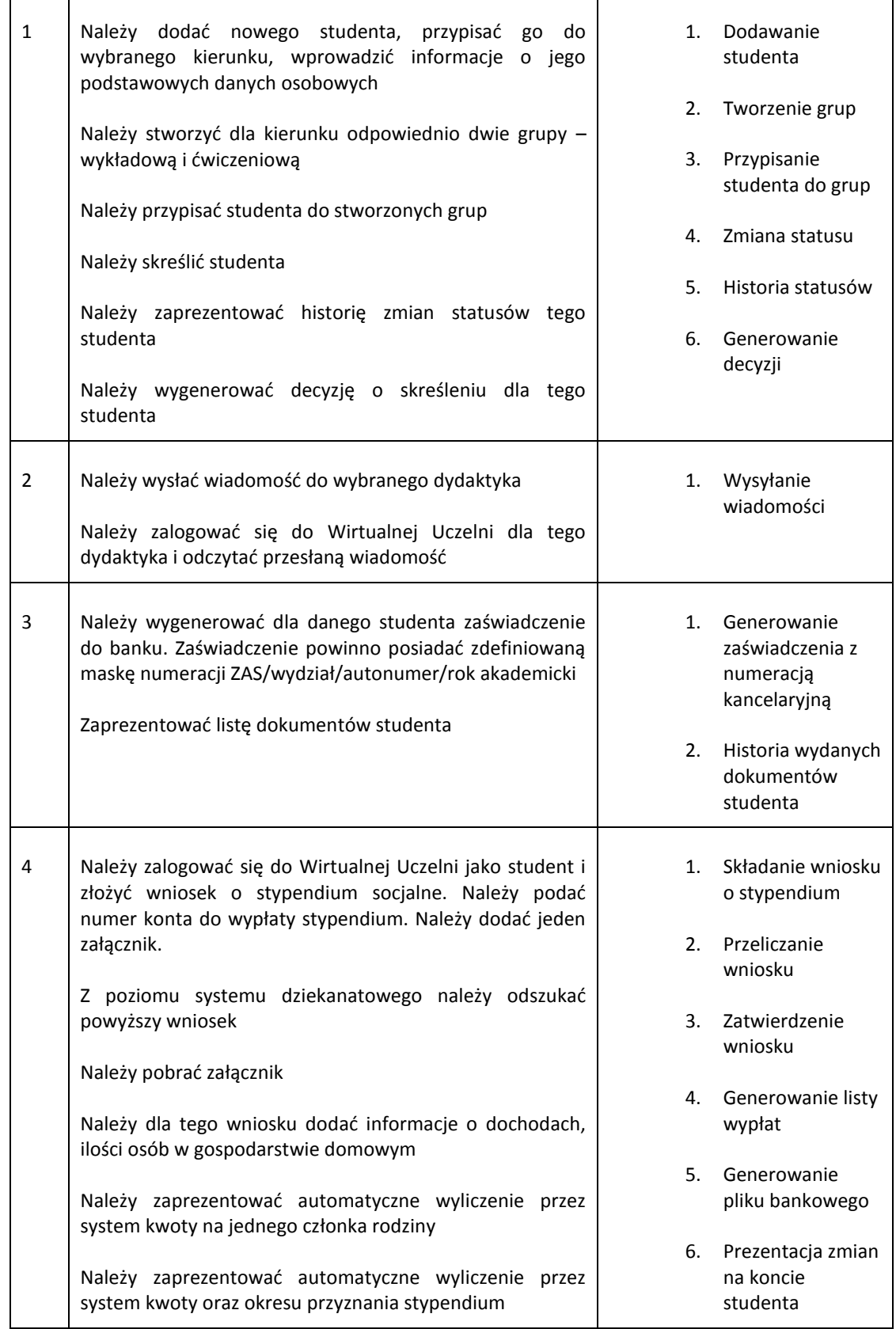

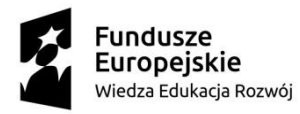

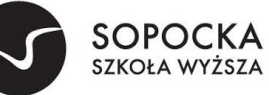

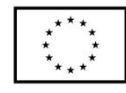

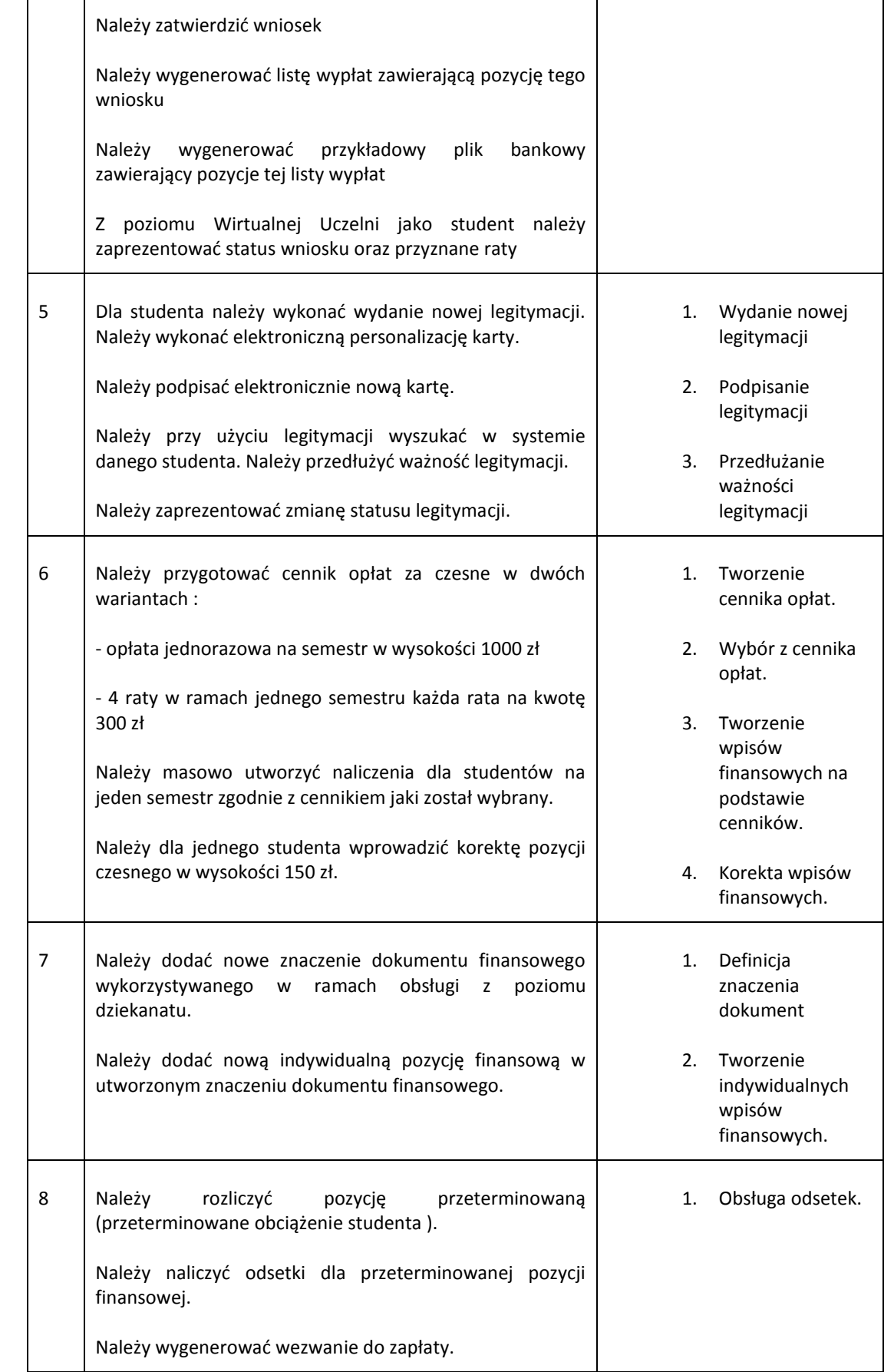

str. 8:

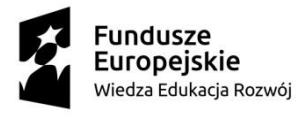

 $\mathbf{r}$ 

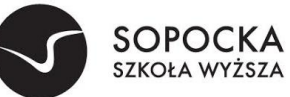

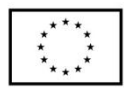

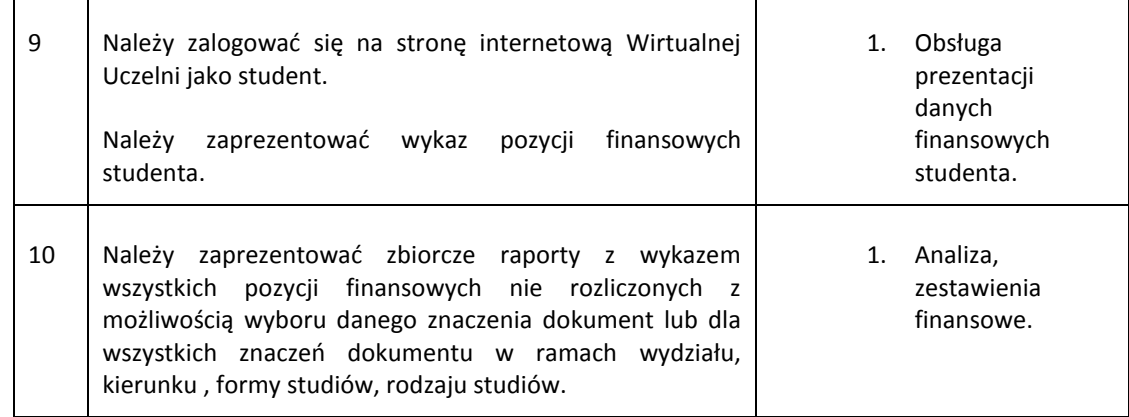

# 3 Obsługa sesji egzaminacyjnych i prac dyplomowych (DZIEKANAT)

 $\overline{a}$ 

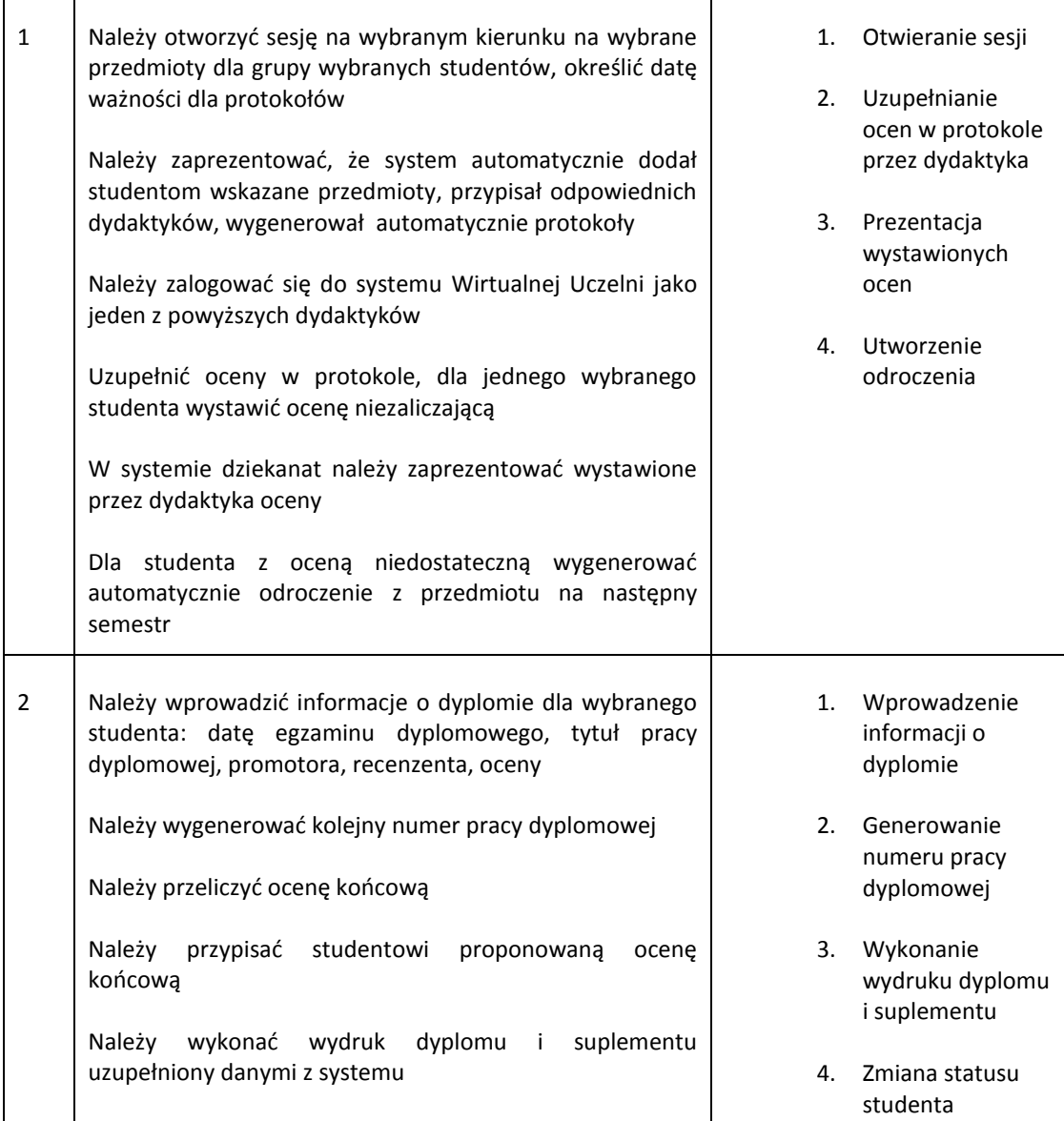

str. 9:

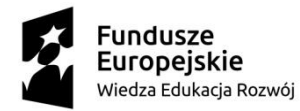

 $\Gamma$ 

 $\overline{\mathsf{T}}$ 

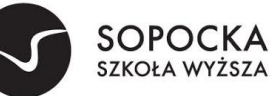

Unia Europejska Europejski Fundusz Społeczny

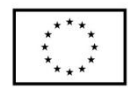

Należy oznaczyć, że student zakończył studia

 $\overline{a}$ 

Należy zaprezentować, że student otrzymał automatycznie odpowiedni status.

# 4 Wykładowca (WIRTUALNA UCZELNIA)

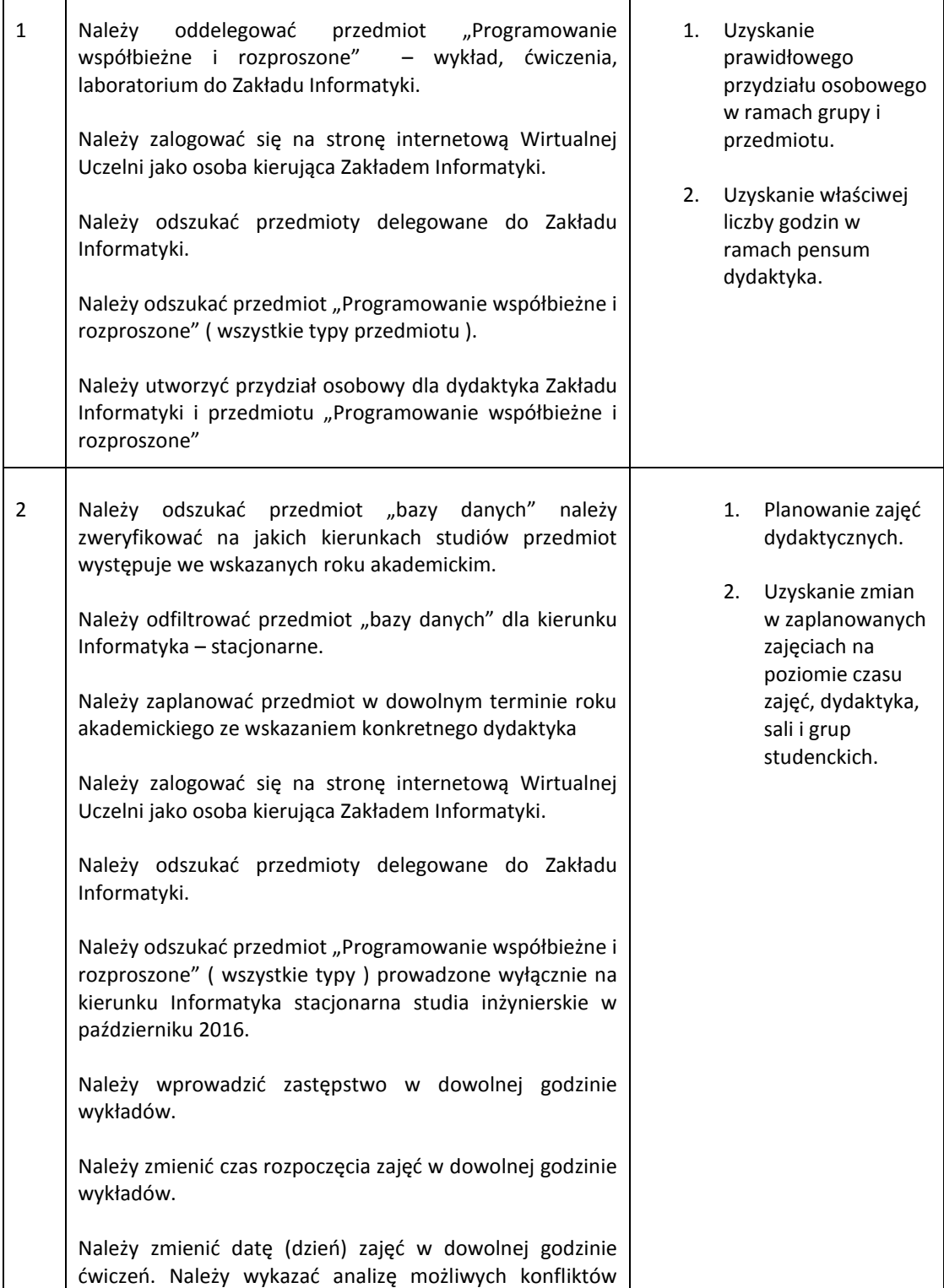

str. 10:

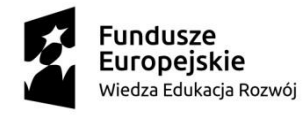

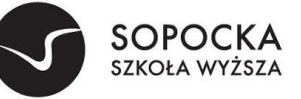

Unia Europejska Europejski Fundusz Społeczny

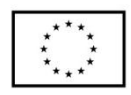

podczas zmiany.

# 5 Obsługa procesu dydaktycznego (DZIEKANAT)

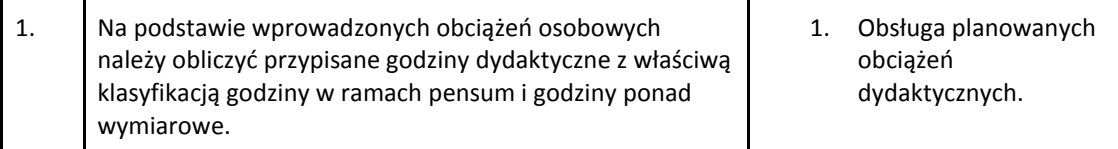

## 6 Zapisy na zajęcia (WIRTUALNA UCZELNIA)

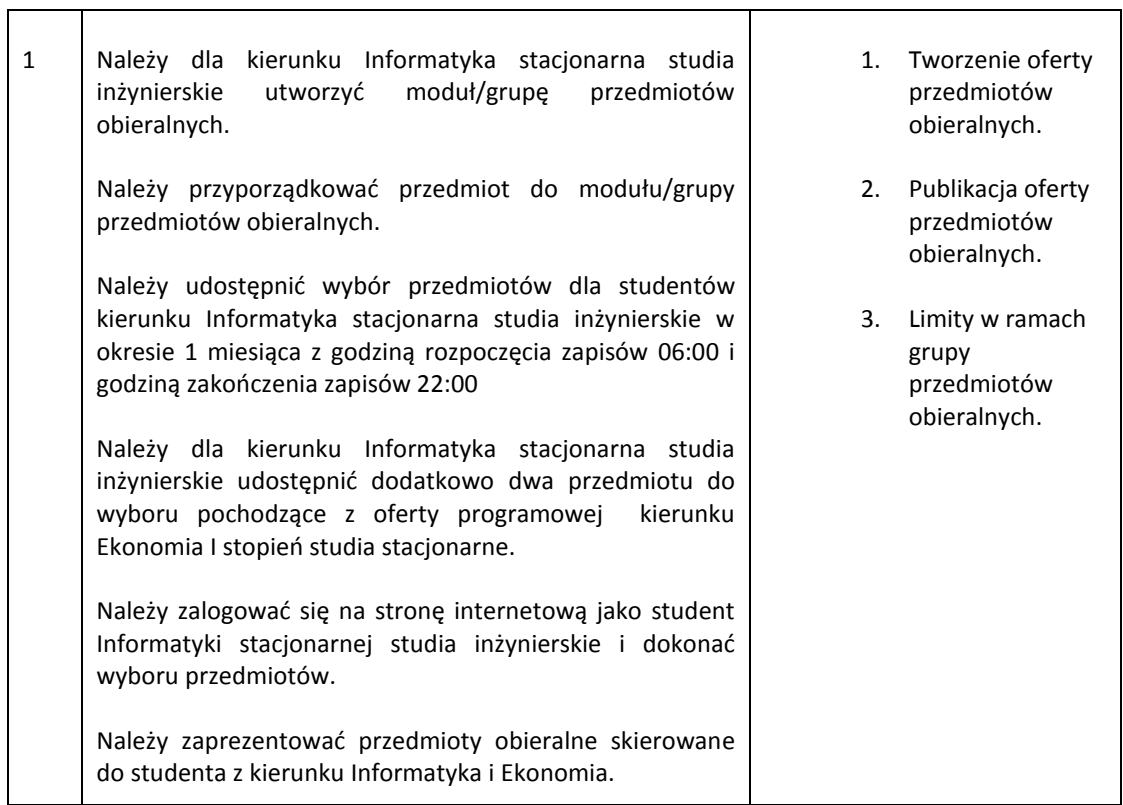

## 7 Ankietowanie (WIRTUALNA UCZELNIA)

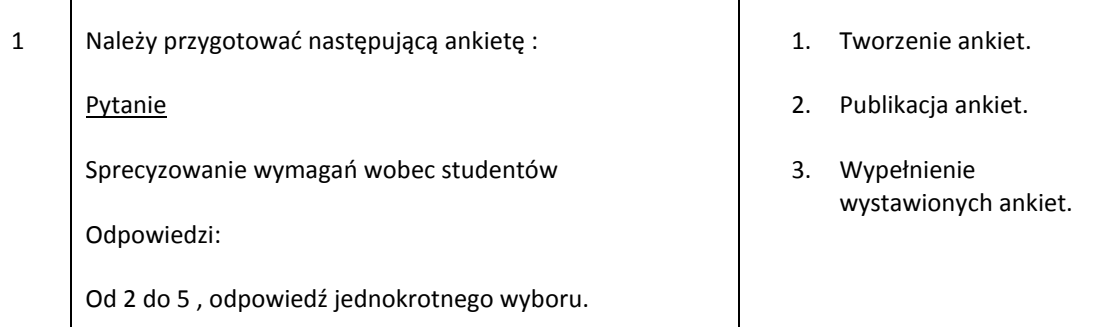

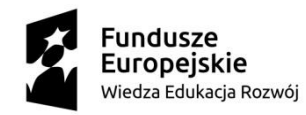

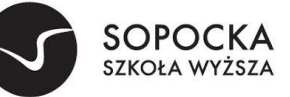

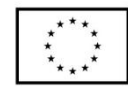

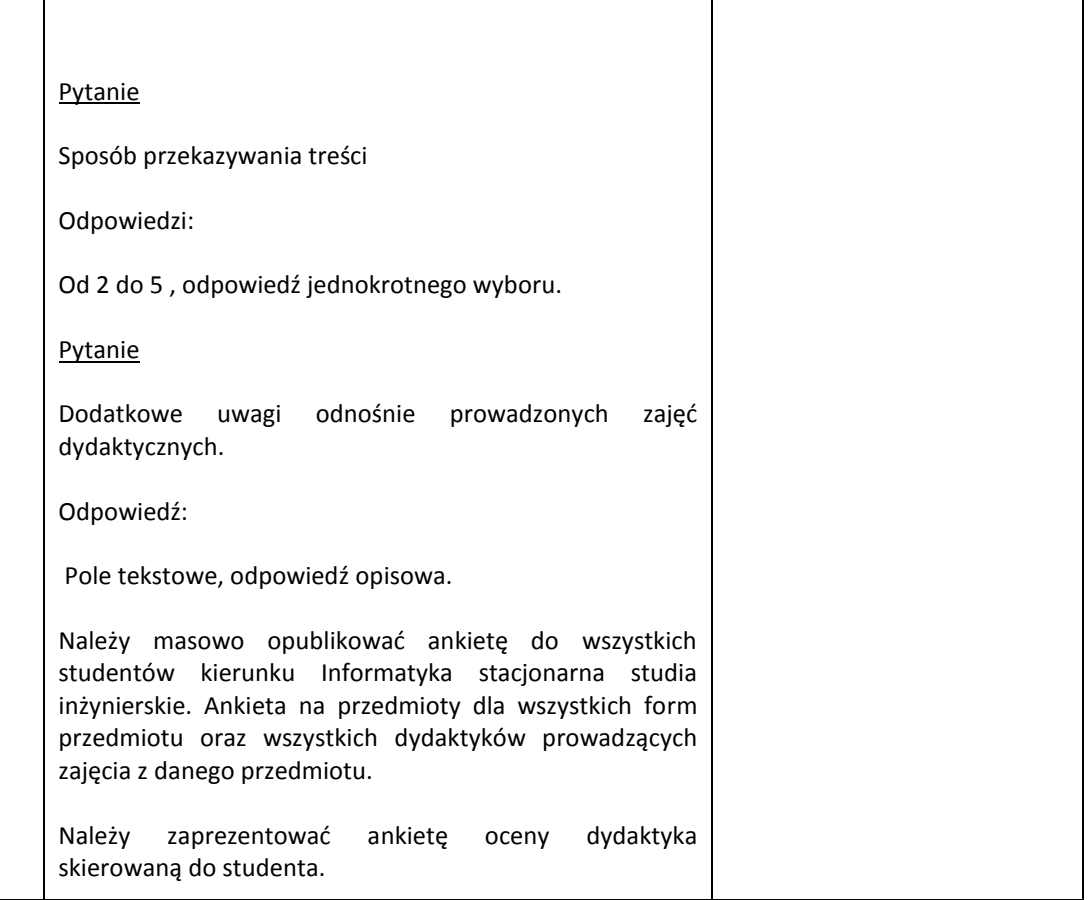

## 8 Biuro Karier (WIRTUALNA UCZELNIA)

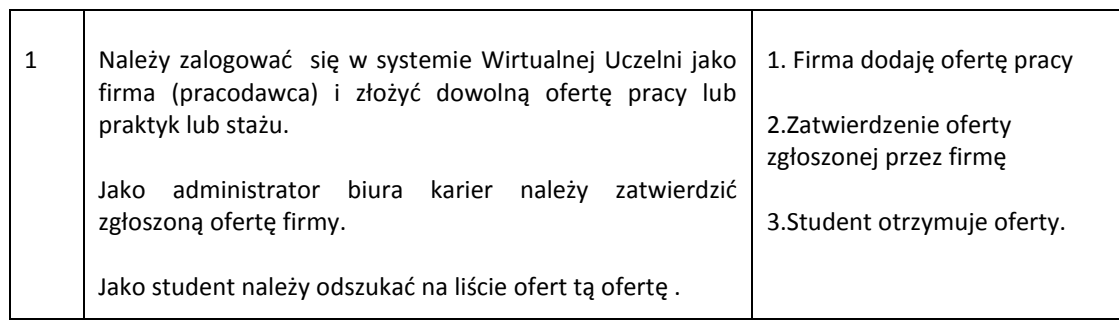

## 9 Administracja zarządzanie treścią (WIRTUALNA UCZELNIA)

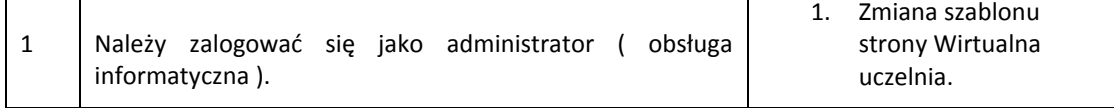

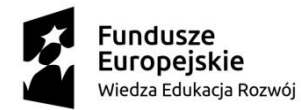

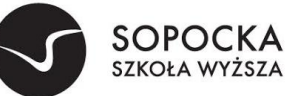

Unia Europejska Europejski Fundusz Społeczny

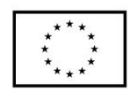

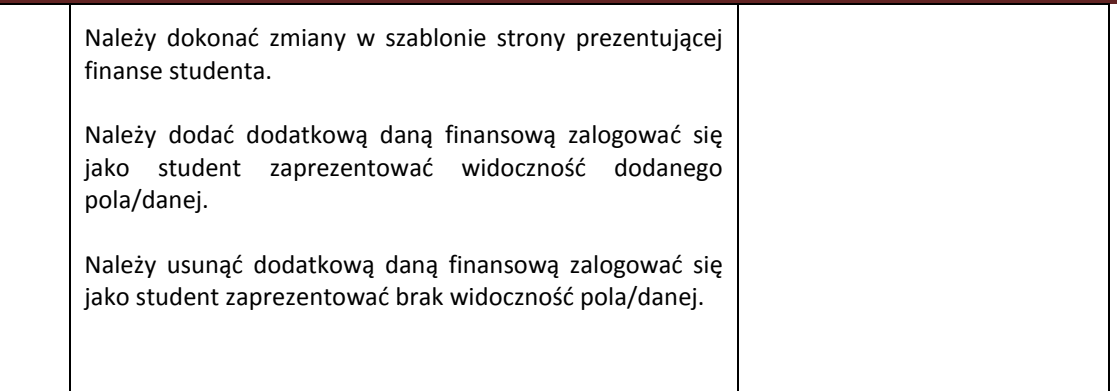

Po prezentacji funkcjonalności opisanych powyżej- scenariusz prezentacji Wykonawca przystępuje do prezentacji funkcjonalności dodatkowo punktowanych oznaczonych jako zadeklarowane do spełnienia.

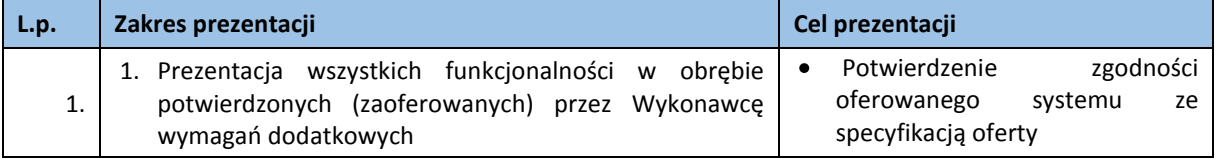